**computer screen [resolution.pdf](http://reflectionsjournal.org/download.php?q=computer screen resolution.pdf)**

**FREE PDF [DOWNLOAD](http://reflectionsjournal.org/download.php?q=computer screen resolution.pdf)**

**[NOW!!!](http://reflectionsjournal.org/download.php?q=computer screen resolution.pdf)**

Source #2:

**computer screen [resolution.pdf](http://reflectionsjournal.org/download2.php?q=computer screen resolution.pdf) FREE PDF [DOWNLOAD](http://reflectionsjournal.org/download2.php?q=computer screen resolution.pdf)**

30 RESULTS

## What is My **Screen [Resolution](http://www.whatismyscreenresolution.com/)**?

www.whatismy**screenresolution**.com What is your **screen resolution**? Find out instantly for free!

#### **[Computer](https://en.wikipedia.org/wiki/Computer_display_standard) display standard** - **Wikipedia**

https://**en.wikipedia.org**/wiki/**Computer\_display\_standard**

Various **computer** display standards or display modes have been used in the history of the personal **computer**. They are often a combination of aspect ratio (specified as ...

## **What screen [resolution](http://www.elearningnc.gov/about_elearning/faqs/what_screen_resolution_should_i_have_my_computer_set_on_how_do_i_change_r/) should I have** my **computer** set on ...

www.elearningnc.gov/about\_elearning/faqs/what\_**screen**\_**resolution**... Back to complete list eLearning FAQs Question: **What screen resolution should I have** my **computer** set on? How do I change **resolution** on my **computer**?

#### What is **Resolution**? **[Webopedia](http://www.webopedia.com/TERM/R/resolution.html)** Definition

**www.webopedia.com**/TERM/R/**resolution**.htm

Refers to the sharpness and clarity of an image. The term is most often used to describe monitors, printers, and bit-mapped graphic images.

#### 5 Ways **to Change the Screen [Resolution](http://www.wikihow.com/Change-the-Screen-Resolution-on-a-PC) on** a PC - **wikiHow www.wikihow.com**/**Change-the-Screen-Resolution-on**-a-PC

How **to Change the Screen Resolution on** a PC. Are you having difficulty seeing your icons on your desktop because they're too small? Is your display grainy and you can ...

#### How to **Change the Screen [Resolution](http://www.wikihow.com/Change-the-Screen-Resolution-in-Windows) in Windows**: 10 Steps **www.wikihow.com**/**Change-the-Screen-Resolution-in-Windows**

How to **Change the Screen Resolution in Windows**. Changing the **screen resolution** is safe and easy to do. Knowing how to change **resolution** can be very useful. Start up ...

### **Screen [Resolution](http://www.sevenforums.com/tutorials/255-screen-resolution-display-settings.html) - Display Settings** - Windows 7 Help Forums

**www.sevenforums.com**/.../255-**screen-resolution-display-settings**.html 9 posts · First post: Mar 09, 2010 Mar 20, 2010 · The **screen resolution** setting determines how much information is displayed on the display **screen**. It is measured horizontally and vertically in pixels.

### **[computer](http://www.ebay.com/sch/i.html?_nkw=computer+screen) screen** | eBay

www.ebay.com/sch/i.html?\_nkw=**computer+screen** Find great deals on eBay for **computer screen** and **computer** monitor. Shop with confidence.

## How do i **make my screen go back to normal** - **[Computer](http://www.tomshardware.com/forum/56462-2-make-screen-back-normal)** …

**www.tomshardware.com**/forum/56462-2-make-**screen**-back-normal my **screen** size is all messed up ... Go to Control Panel, Display, and then set the display to the native **resolution**.

# **Microsoft** Windows XP - **Change your screen [resolution](http://www.microsoft.com/resources/documentation/windows/xp/all/proddocs/en-us/display_change_screen_resolution.mspx)**

**www.microsoft.com**/.../en-us/display\_change\_**screen**\_**resolution**.mspx Open Display in Control Panel. Your monitor and video adapter determine how much you can **change your screen resolution**. You may not be able to increase the **resolution** ...

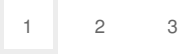

Privacy and [Cookies](http://go.microsoft.com/fwlink/?LinkId=521839&CLCID=0409) [Legal](http://go.microsoft.com/fwlink/?LinkID=246338&CLCID=0409) [Advertise](http://go.microsoft.com/?linkid=9844325) [About](http://go.microsoft.com/fwlink/?LinkID=286759&CLCID=409) our ads [Help](http://go.microsoft.com/fwlink/?LinkID=617297) [Feedback](file:///tmp/wktemp-65726393-294a-493a-935a-113a2f637161.html#) © 2017 Microsoft